$31176k$ 

 $12011$ 

## **Айдаров Ғ.**

## Көне түркі жазба ескерткіштерінің тілі

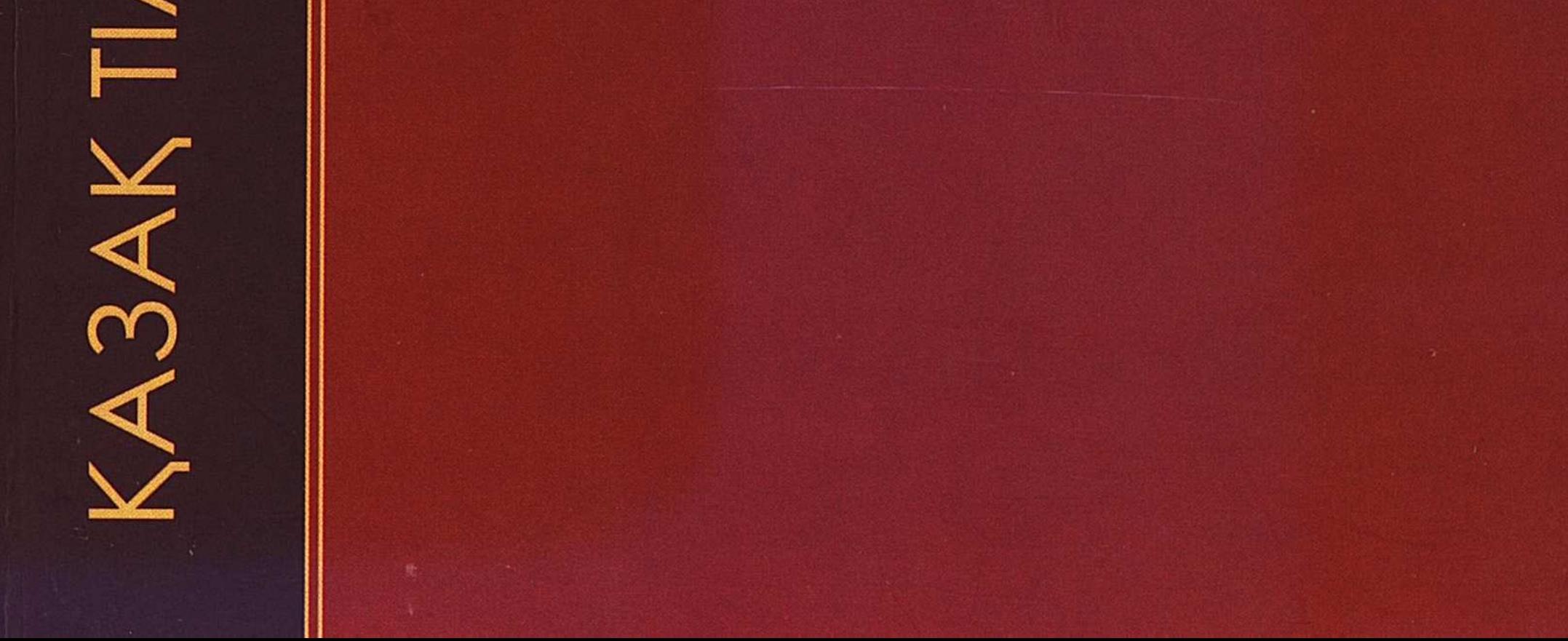

## **МАЗМҰНЫ**

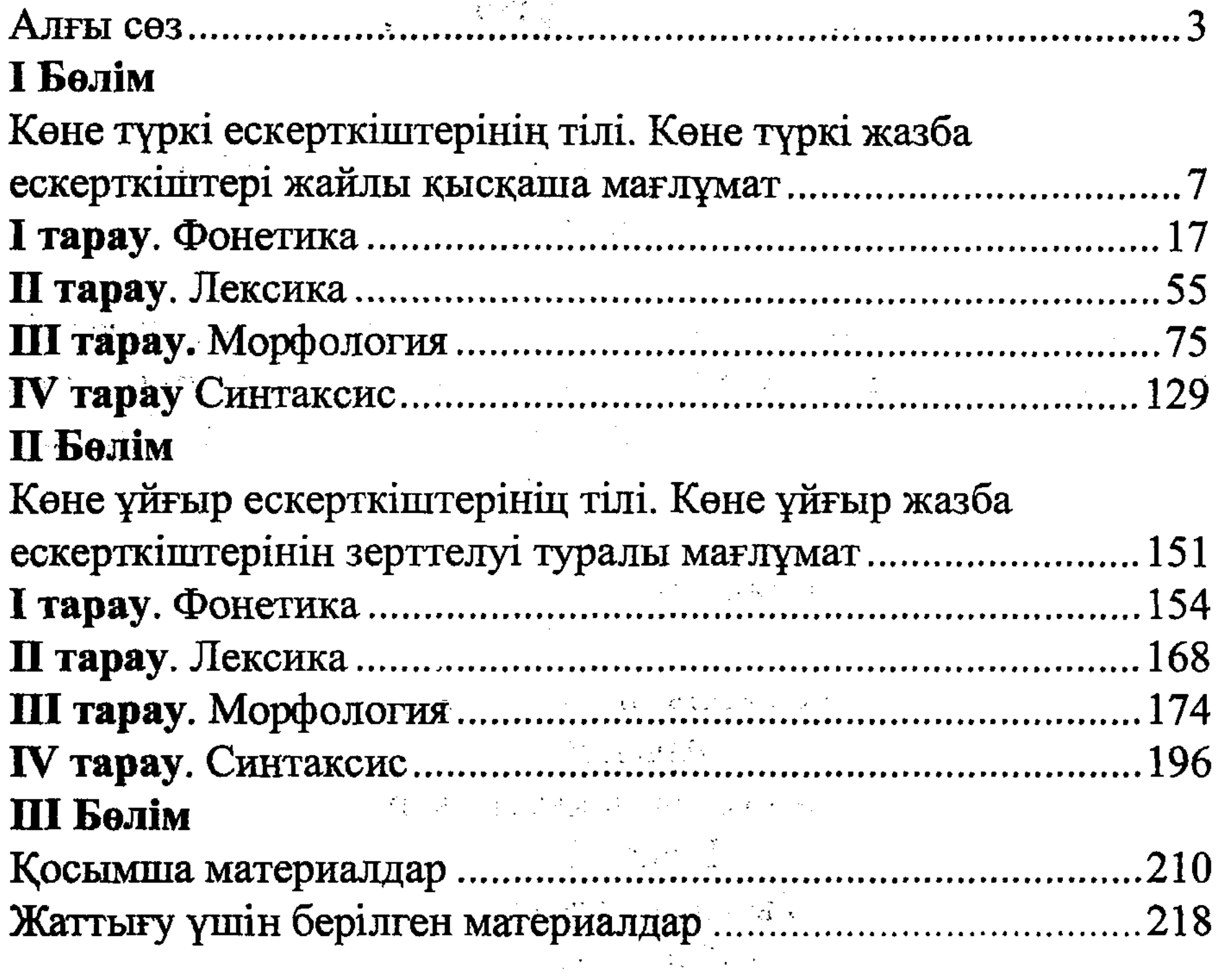

229